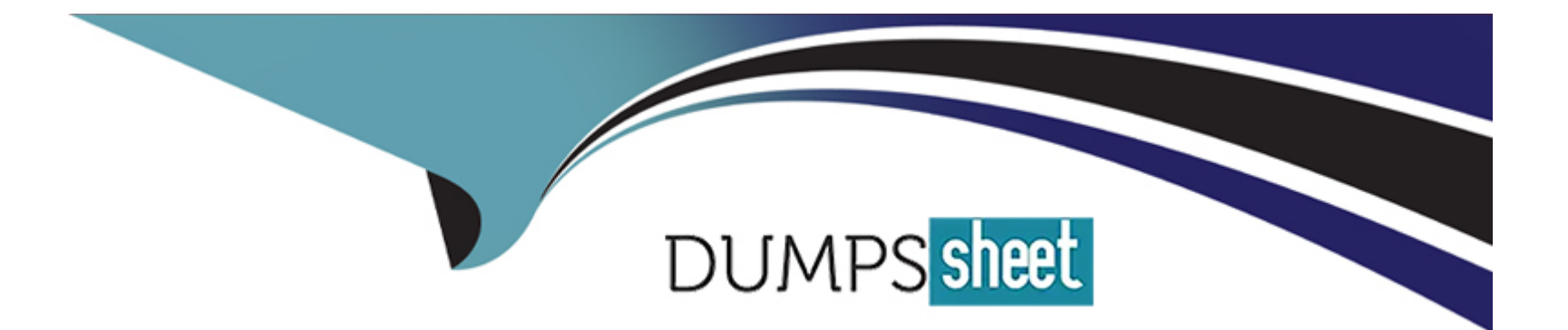

# **Free Questions for LCP-001 by dumpssheet**

## **Shared by Abbott on 06-06-2022**

**For More Free Questions and Preparation Resources**

**Check the Links on Last Page**

## **Question 1**

#### **Question Type: MultipleChoice**

Which of the following statements would create a default route using a gateway of 192.168.1.1?

### **Options:**

**A-** netstat -add default gw

- **B-** route default 192.168.1.1
- **C-** ip route default 192.168.1.1
- **D-** route add default gw 192.168.1.1
- **E-** ifconfig default gw 192.168.1.1 eth0

#### **Answer:**

D

## **Question 2**

**Question Type: MultipleChoice**

The legacy program for sending files to the printer queues from the command line is which of the following?

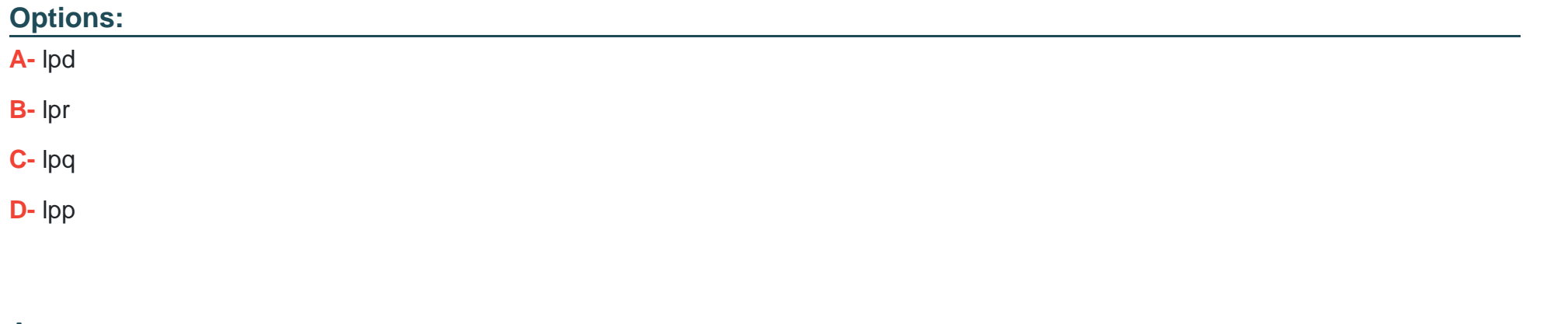

### **Answer:**  B

### **Question 3**

**Question Type: MultipleChoice**

The GRUB\_TIMEOUT parameter specifies a timeout period when booting in what unit of time?

### **Options:**

- **A-** milliseconds
- **B-** tenths of seconds
- **C-** seconds
- **D-** minutes

### **Answer:**

C

## **Question 4**

**Question Type: FillInTheBlank**

The system configuration file named \_\_\_\_\_\_\_ is commonly used to set the default runlevel. (Please provide the fill name with full path information) Answer:

**Answer:** 

## **Question 5**

### **Question Type: MultipleChoice**

Instead of supplying an explicit device in /etc/fstab for mounting, what other options may be used to identify the intended partition? (Select TWO correct answers)

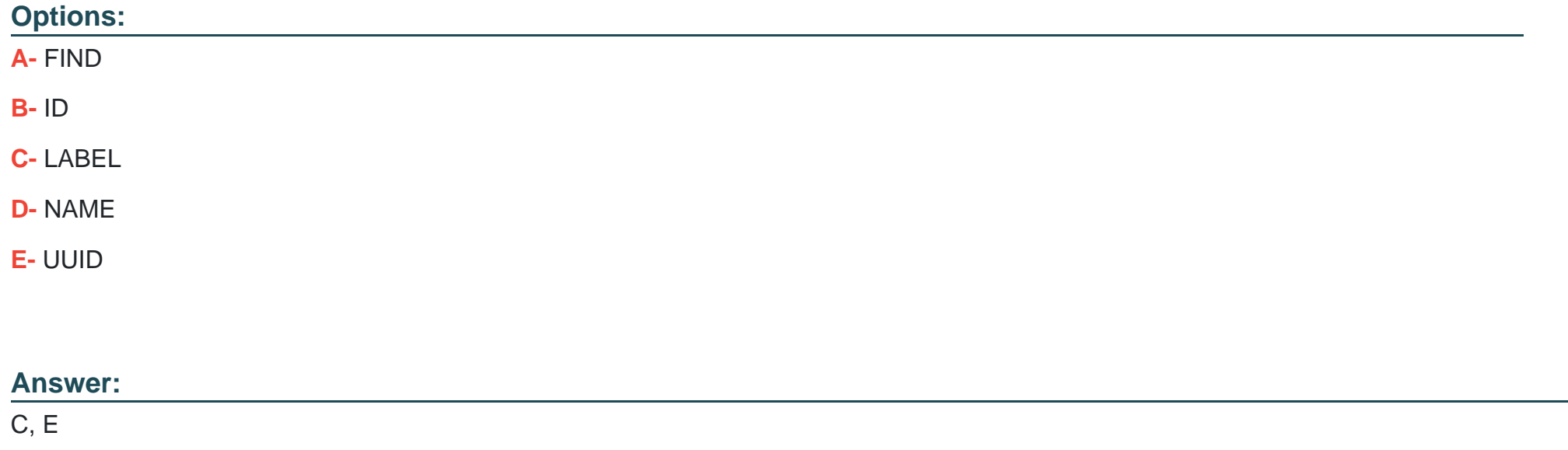

### **Question 6**

Which of the following commands enables the setuid (suid) permission on the executable called /bin/foo?

### **Options:**

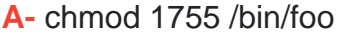

**B-** chmod 4755 /bin/foo

**C-** chown u-s /bin/foo

**D-** chmod 755+s /bin/foo

### **Answer:**  B

### **Question 7**

**Question Type: MultipleChoice**

Which chown command will change the ownership to dave and the group to staff on a file named data.txt?

### **Options:**

- **A-** chown dave/staff data.txt
- **B-** chown -u dave -g staff data.txt
- **C-** chown -user dave -group staff data.txt
- **D-** chown dave: staff data.txt

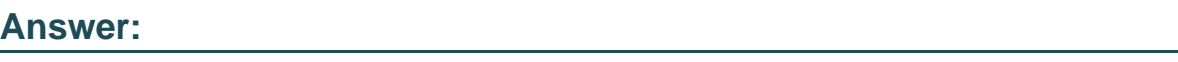

D

## **Question 8**

**Question Type: MultipleChoice**

Which of the following commands can be used to locate programs and their corresponding man pages and configuration files?

### **Options:**

**A-** locate

- **B-** which
- **C-** find
- **D-** query
- **E-** whereis

### **Answer:**

### E

### **Question 9**

**Question Type: MultipleChoice**

Which of the following commands will print the amount of disk space used by files specified on the command line?

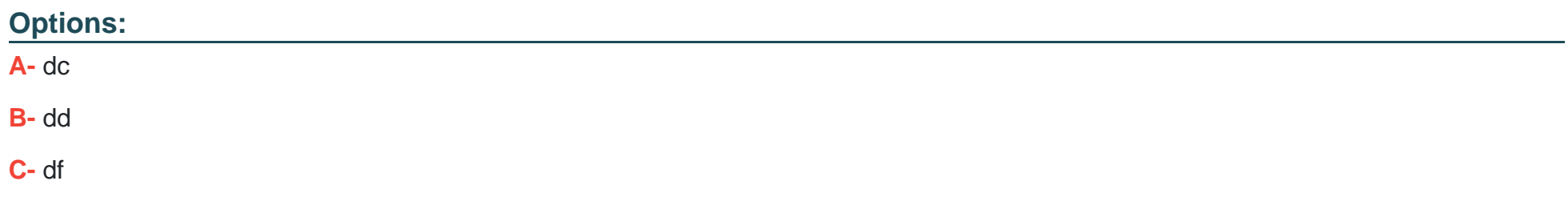

### **D-** du

# **Answer:**

D

To Get Premium Files for LCP-001 Visit

[https://www.p2pexams.com/products/lcp-00](https://www.p2pexams.com/products/LCP-001)1

For More Free Questions Visit [https://www.p2pexams.com/gaqm/pdf/lcp-00](https://www.p2pexams.com/gaqm/pdf/lcp-001)1